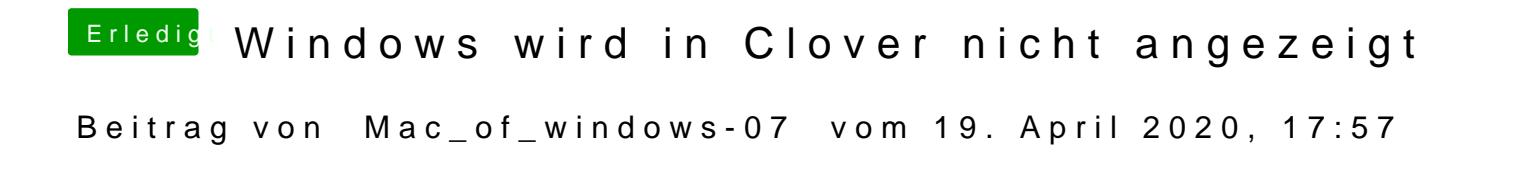

Jonowie stelle ich denn das BIOS auf uefi only und wie formatiere ich die Fest